## **Lesson plan of 2023-24 (3RD SEMESTER IT)**

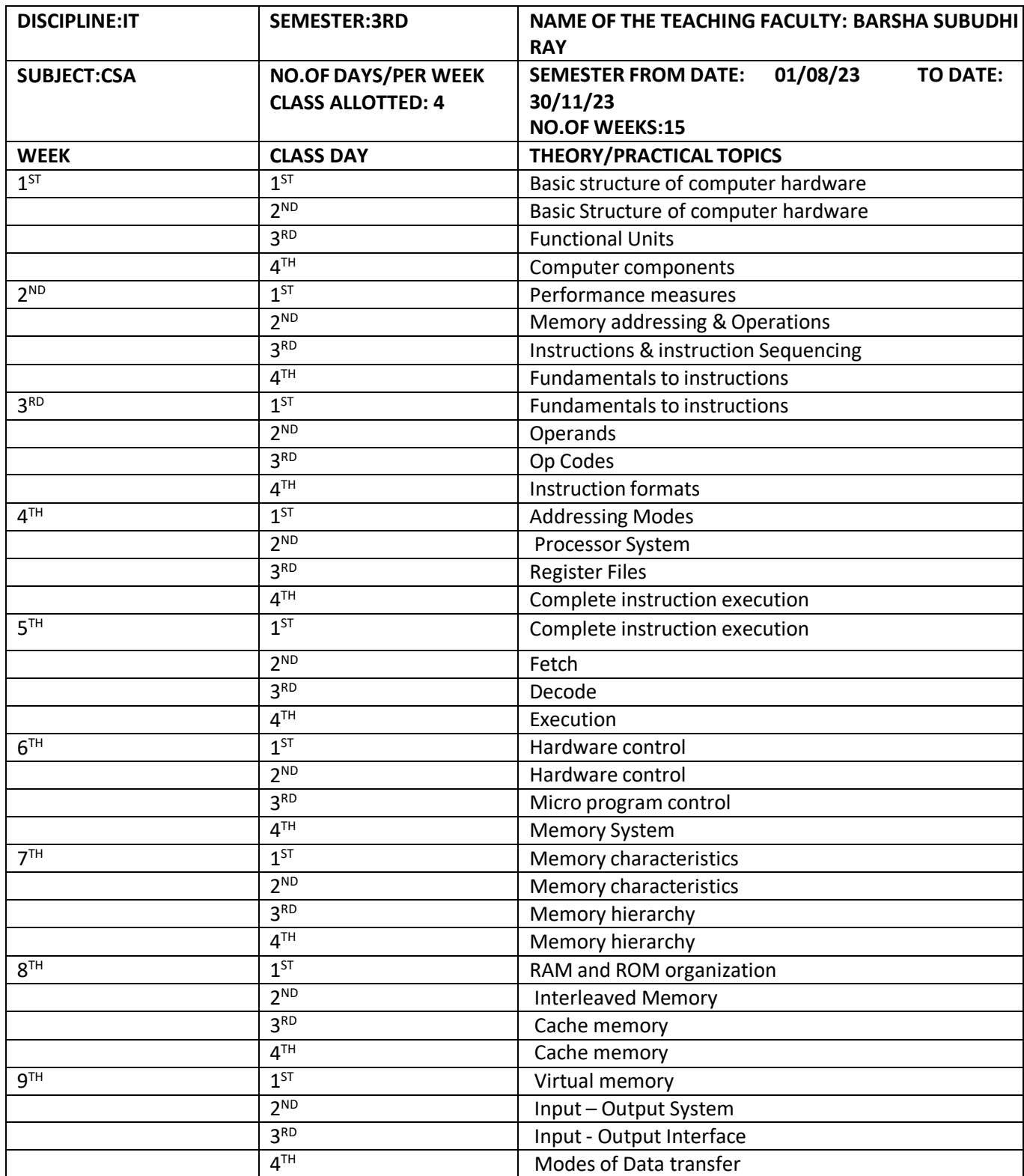

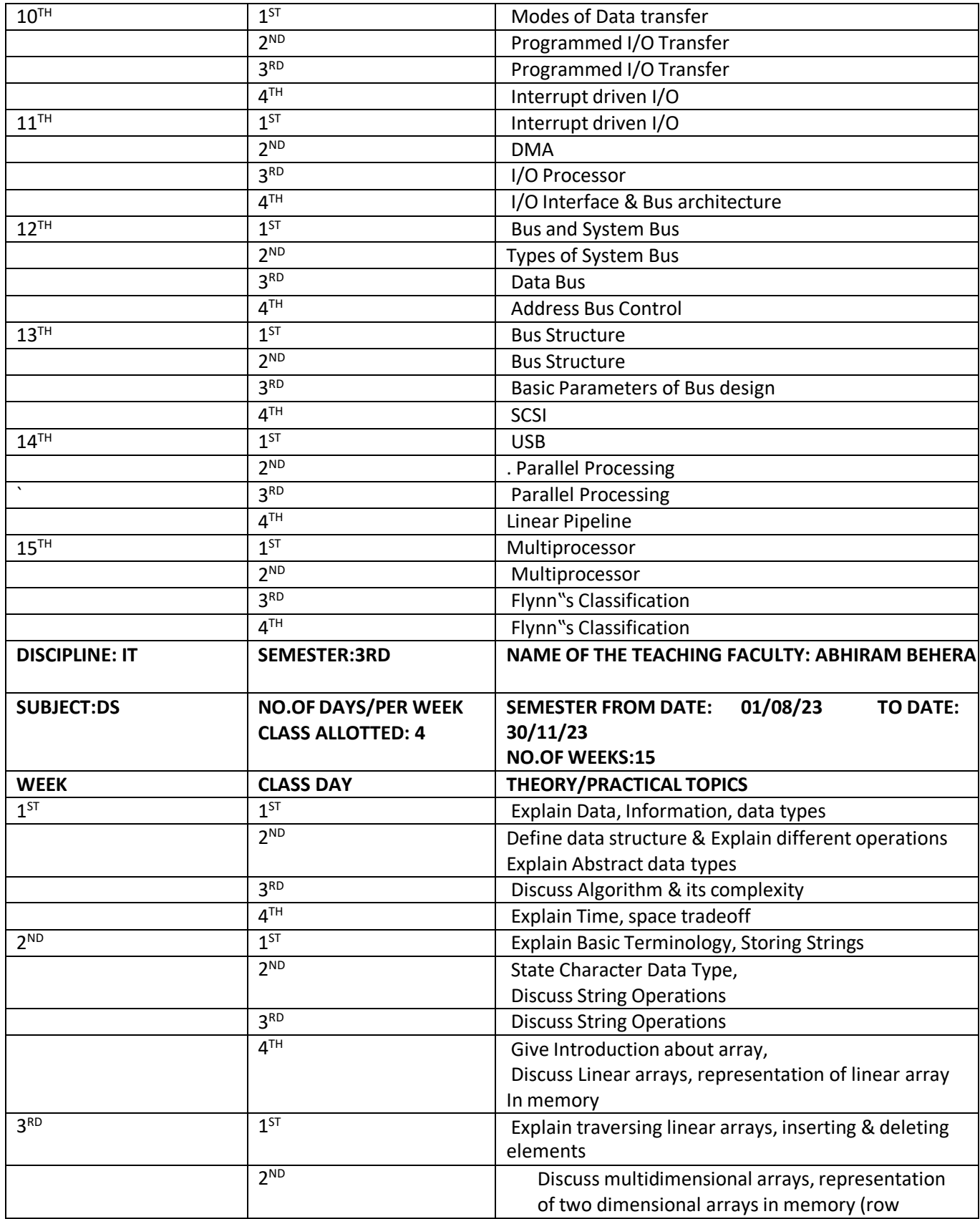

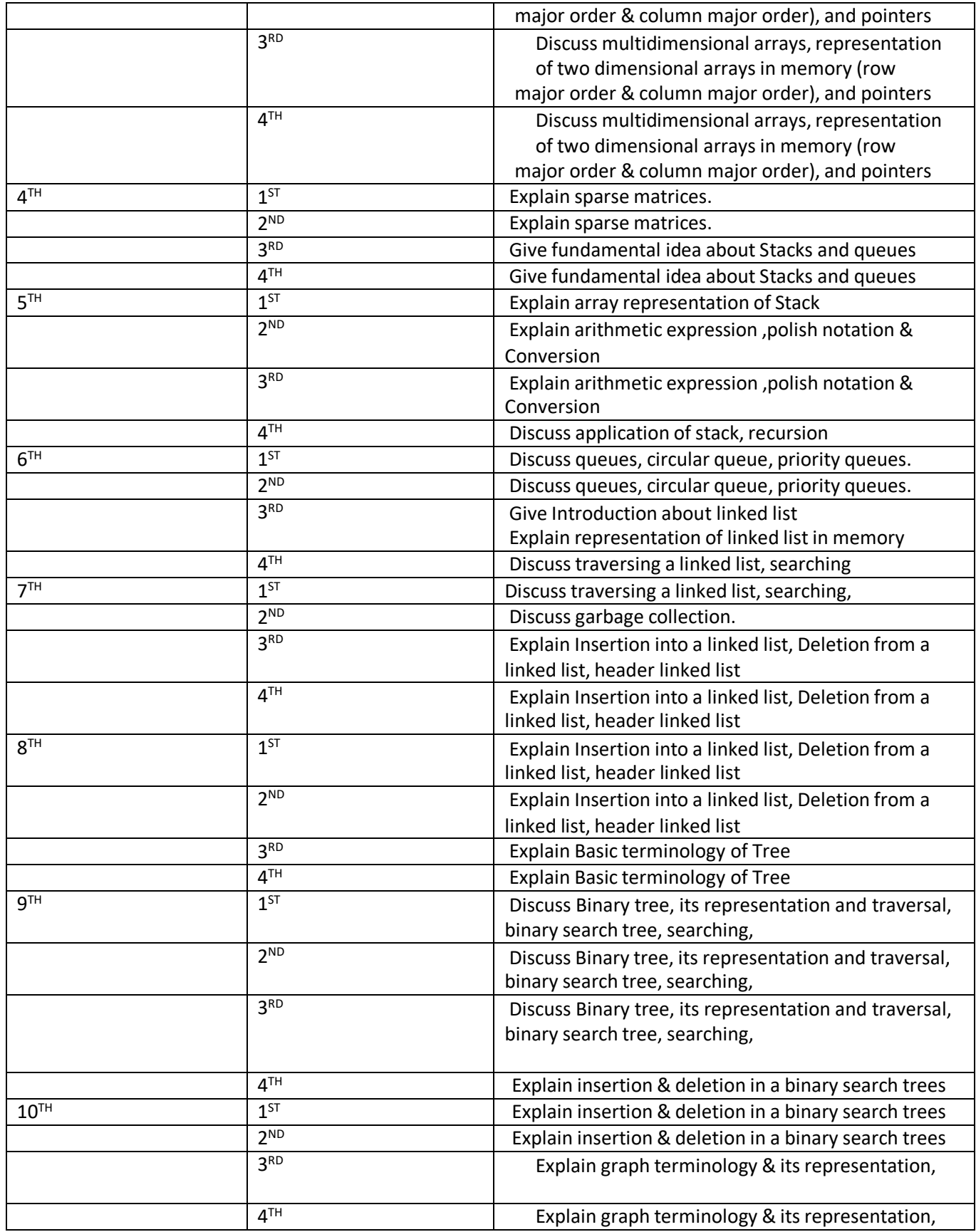

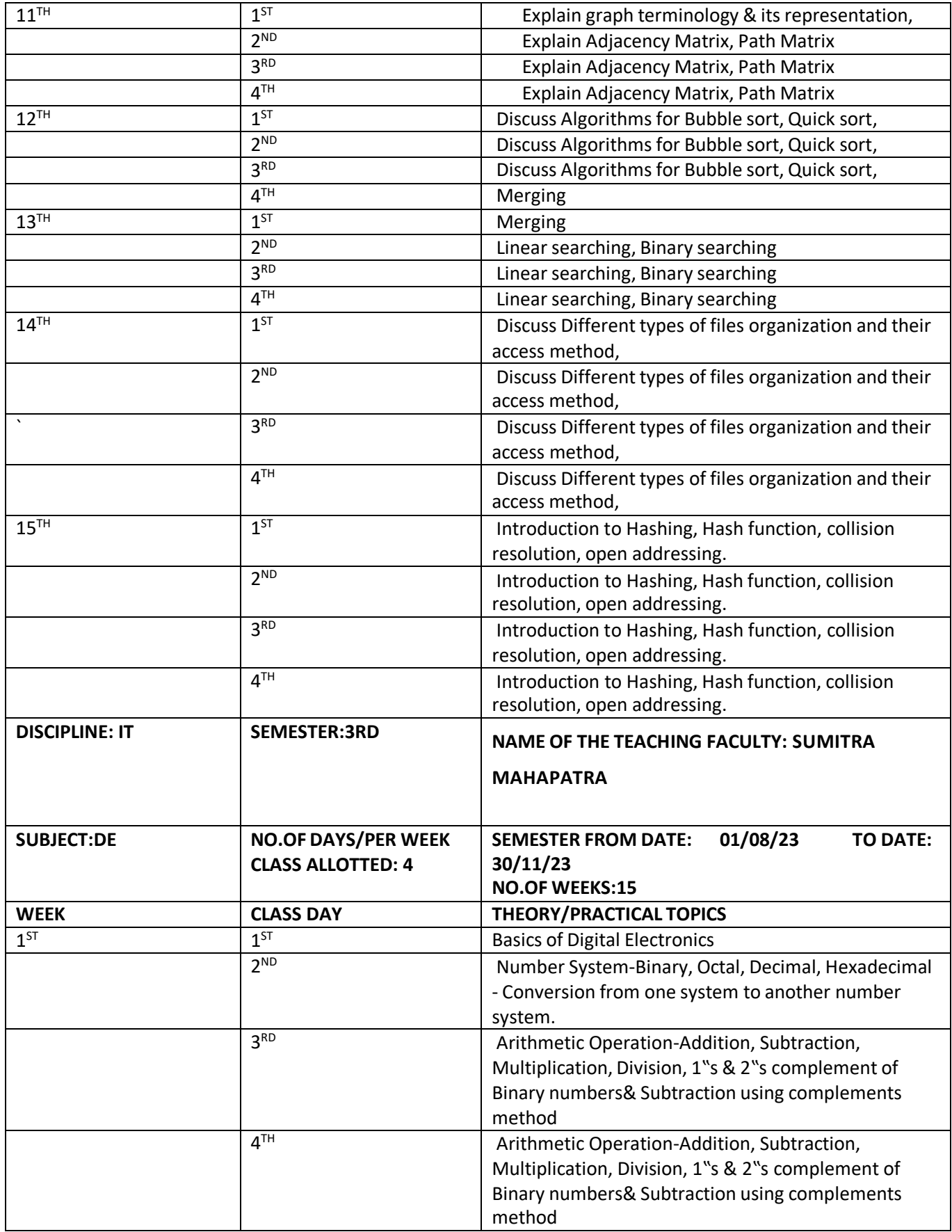

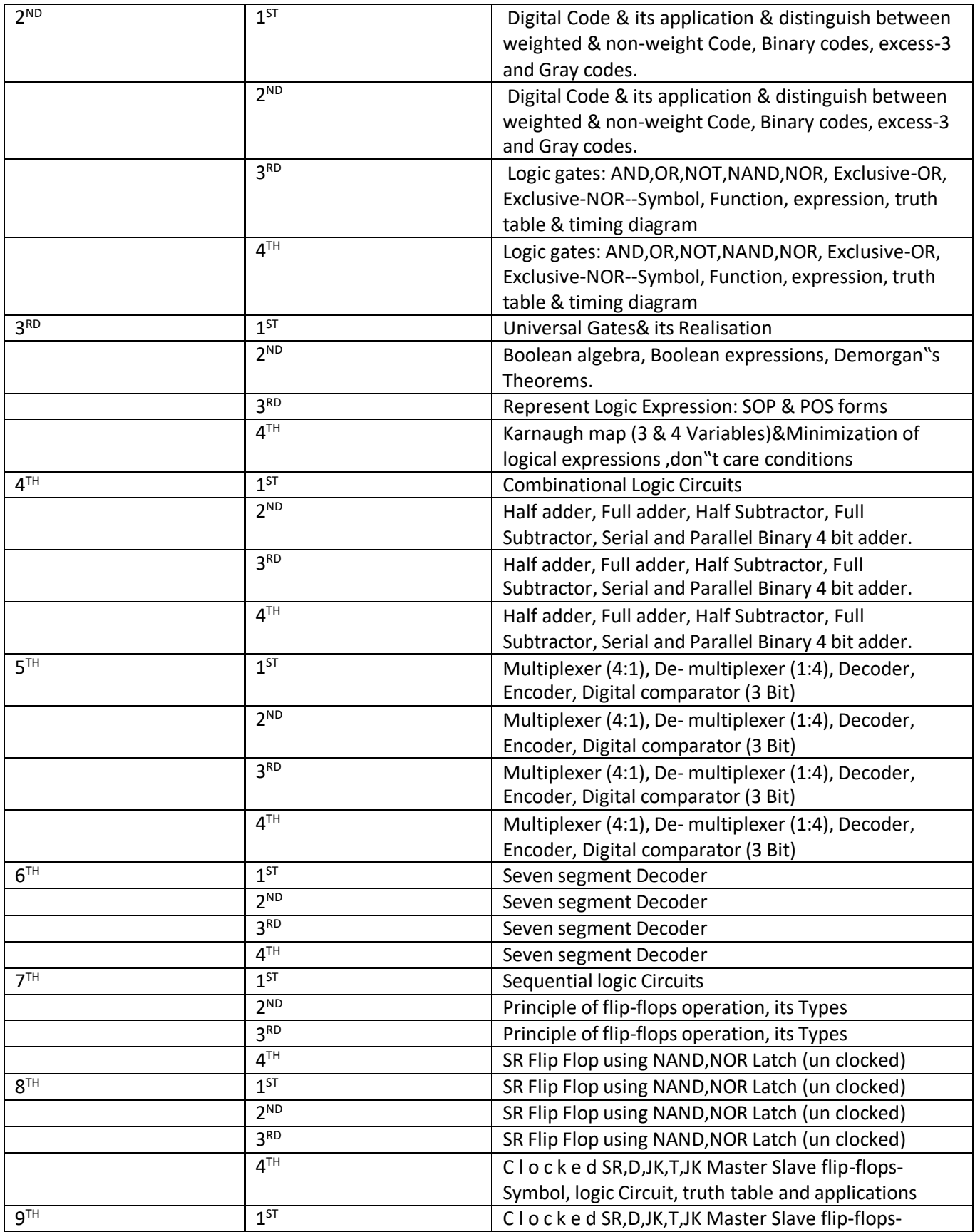

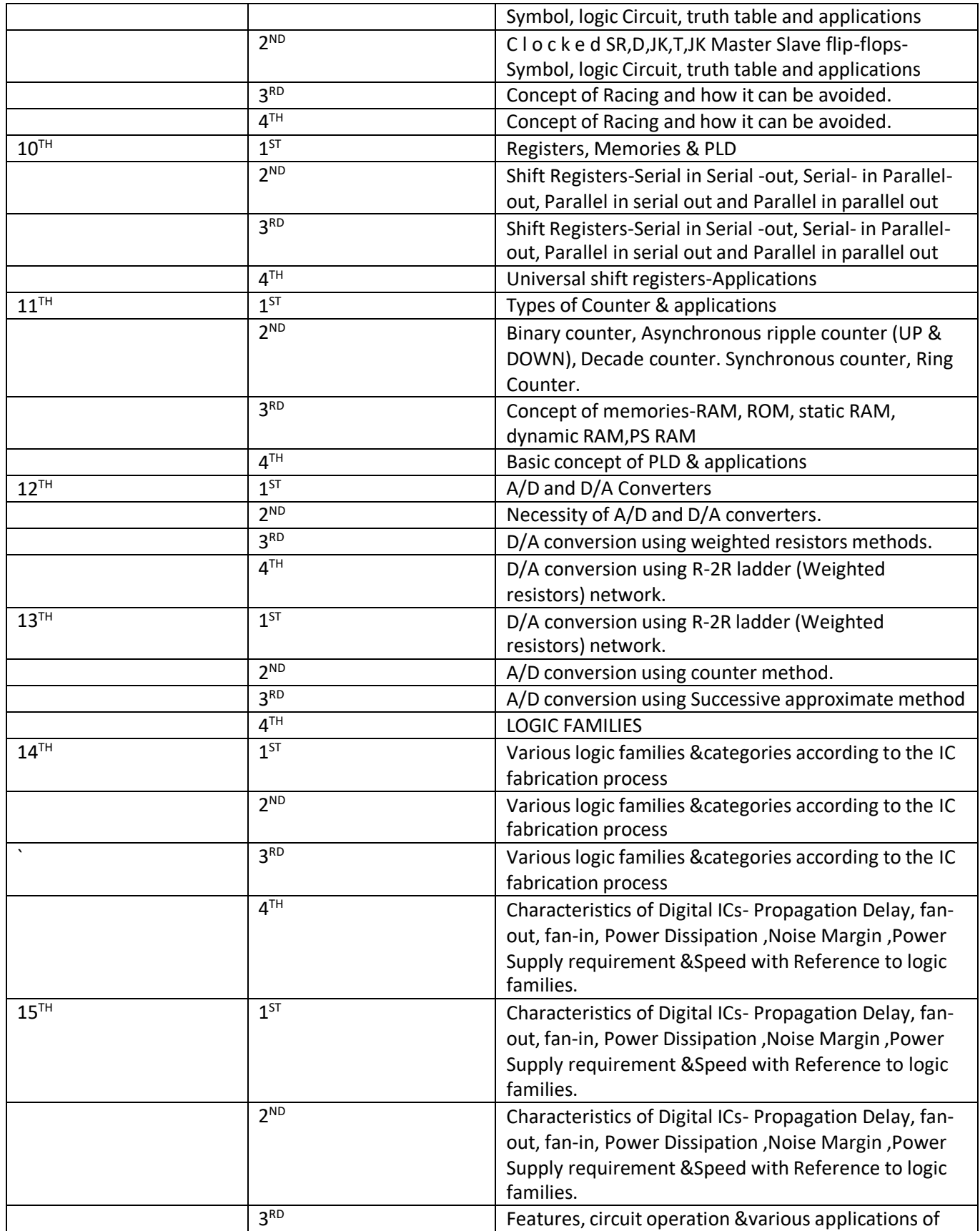

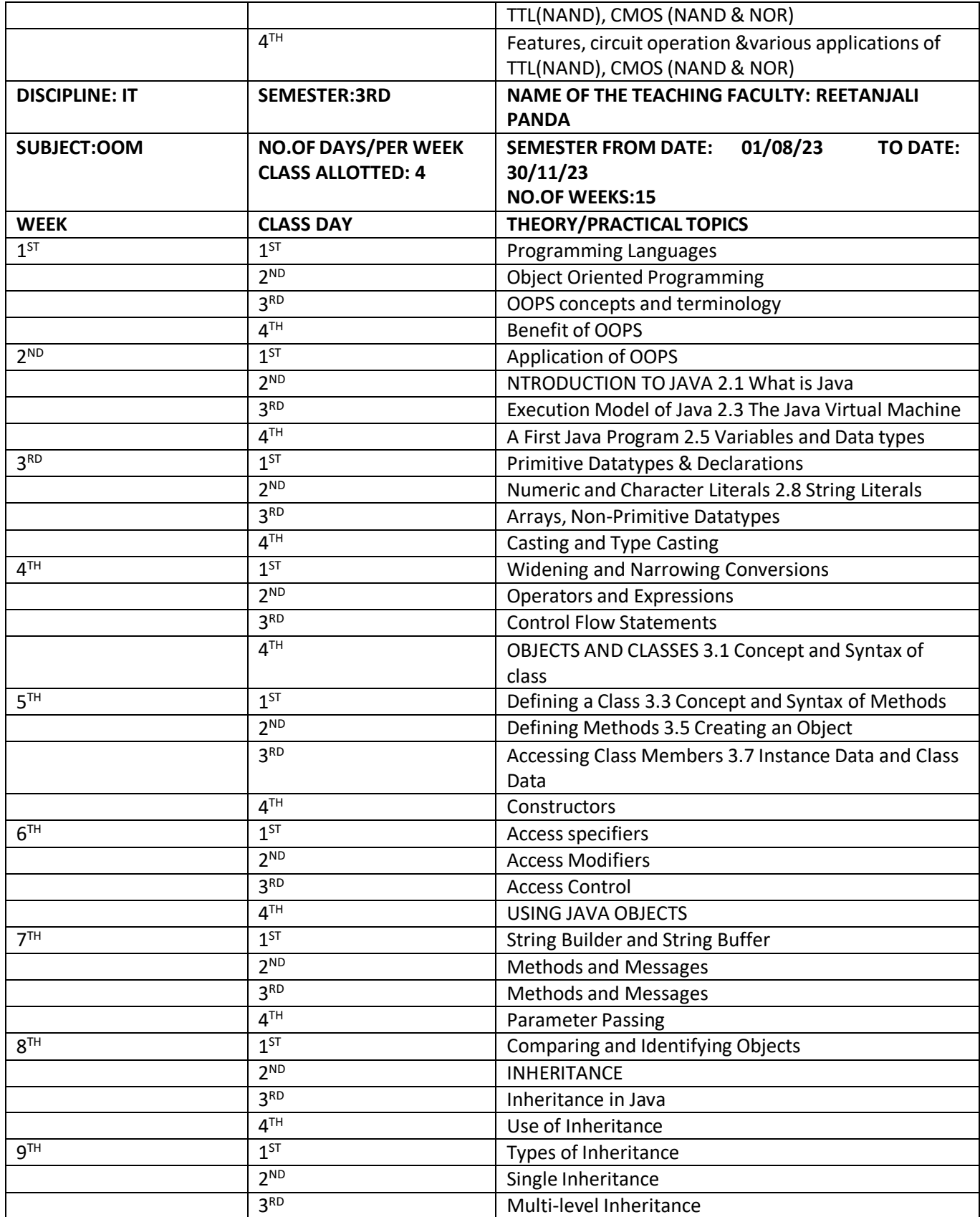

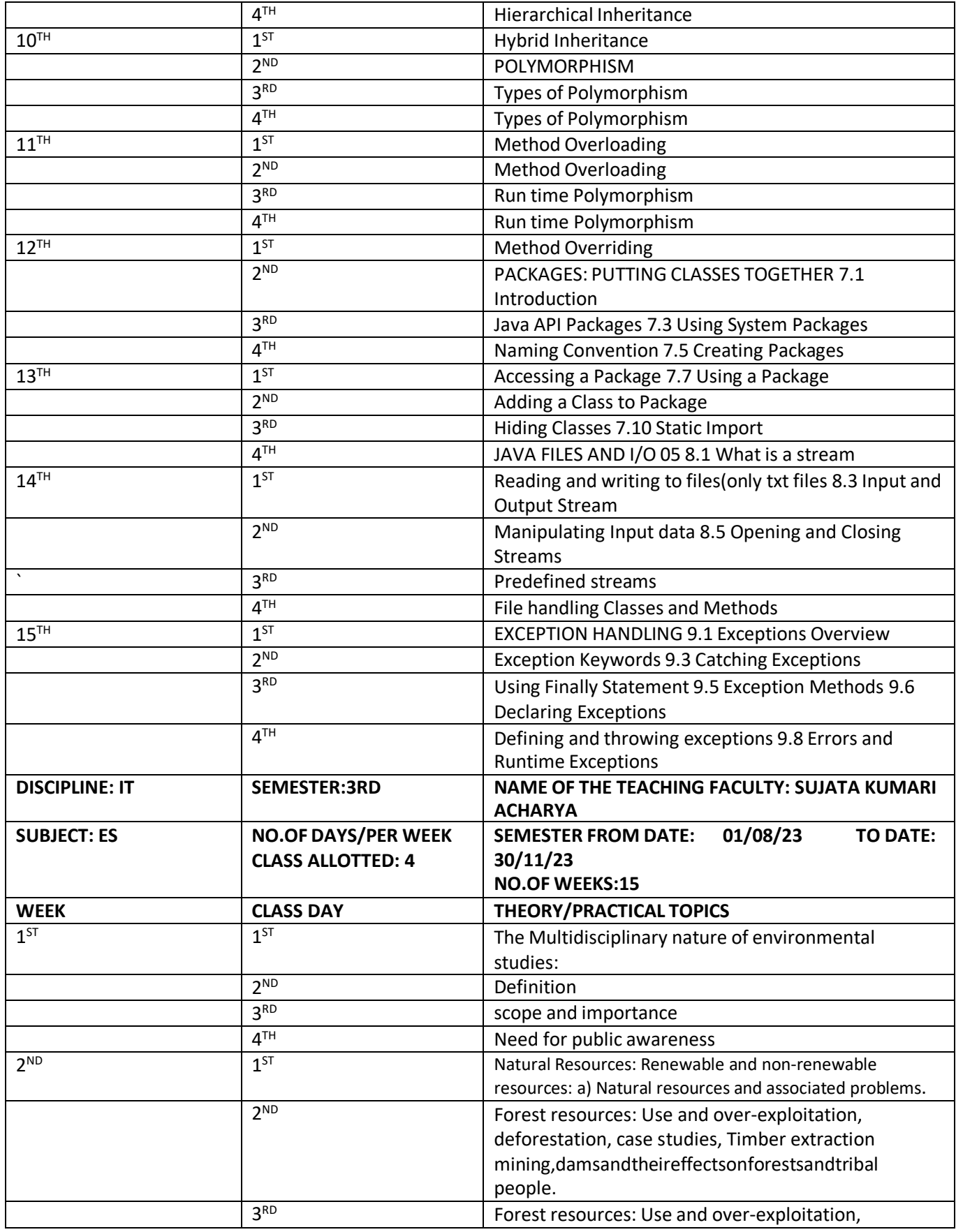

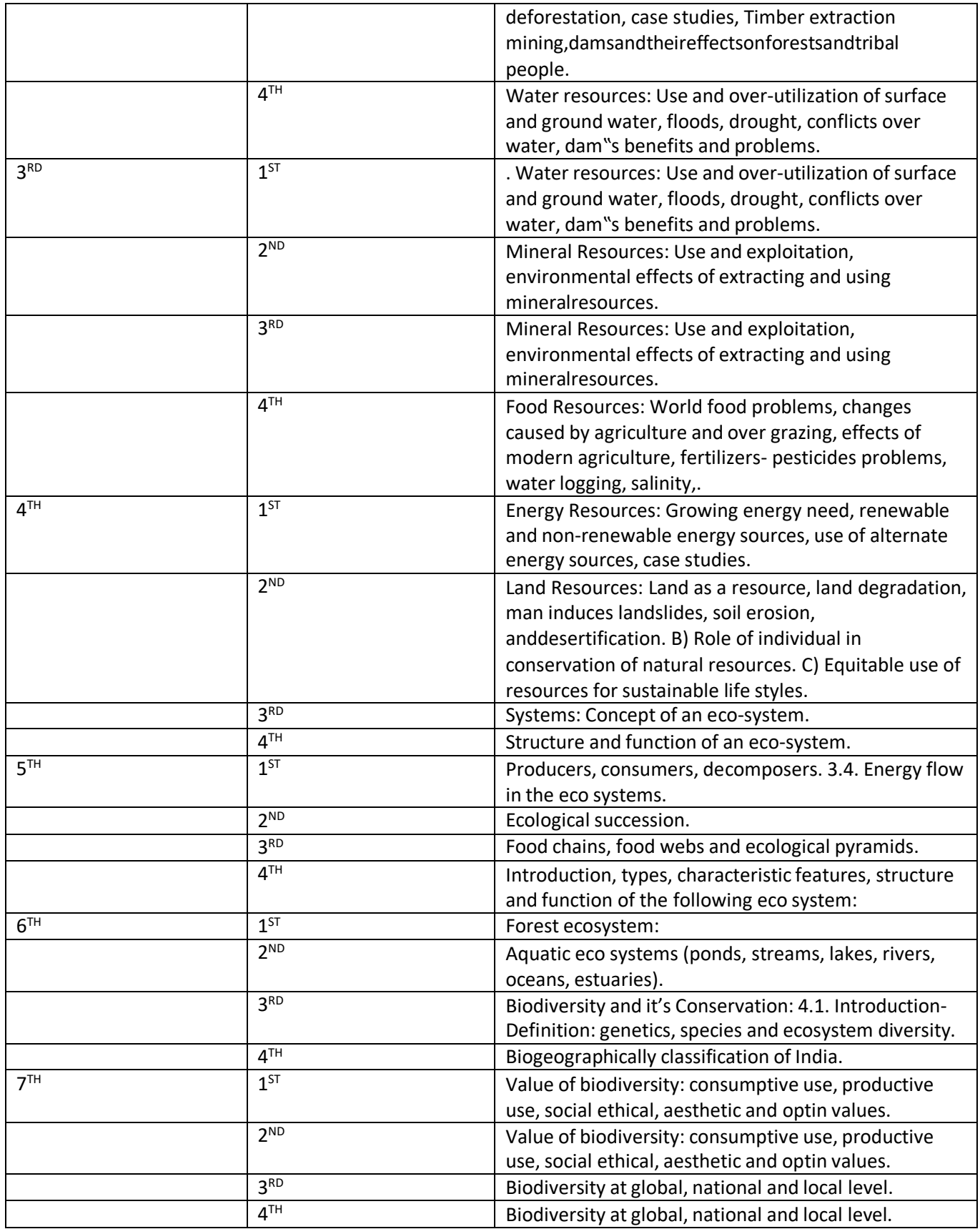

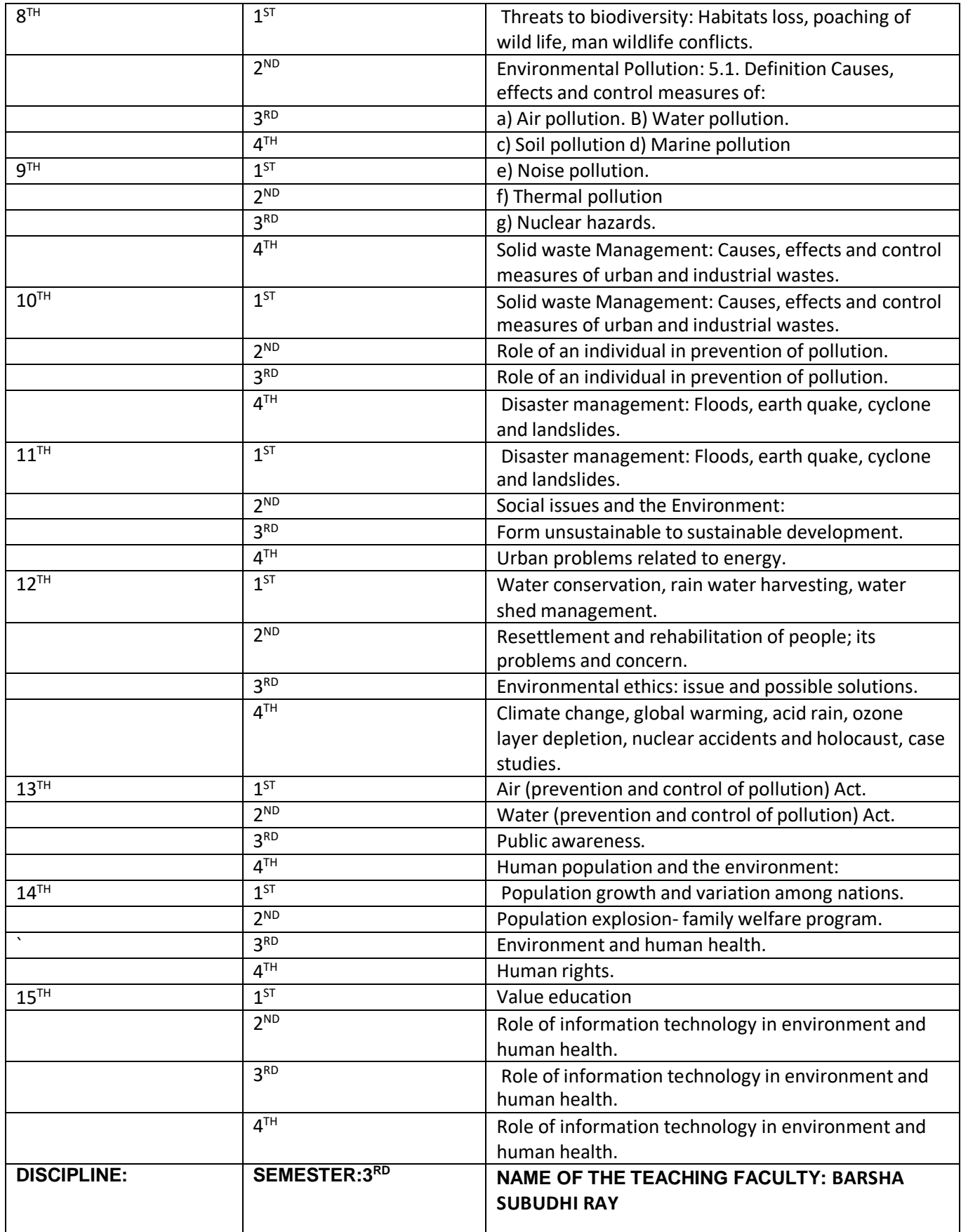

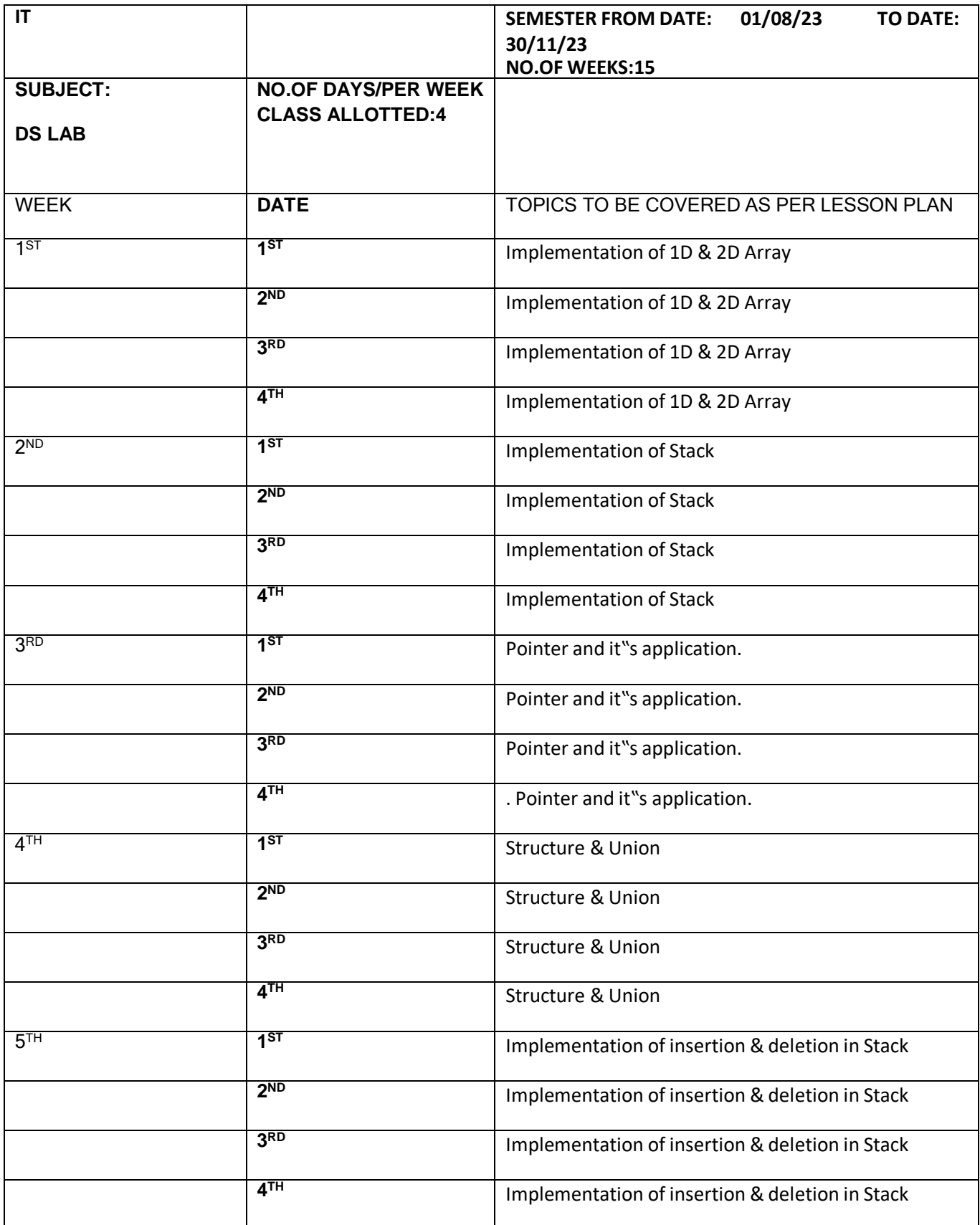

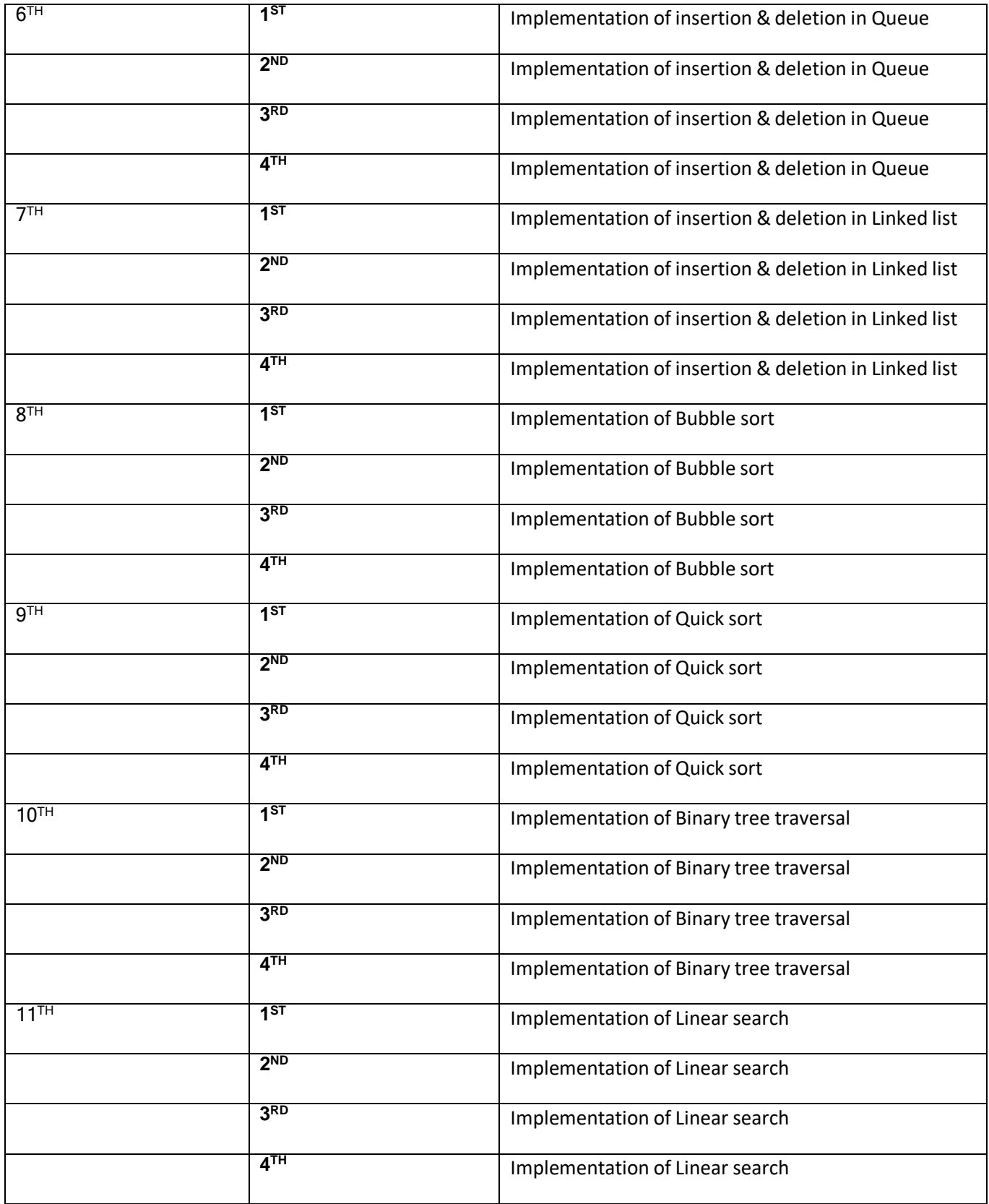

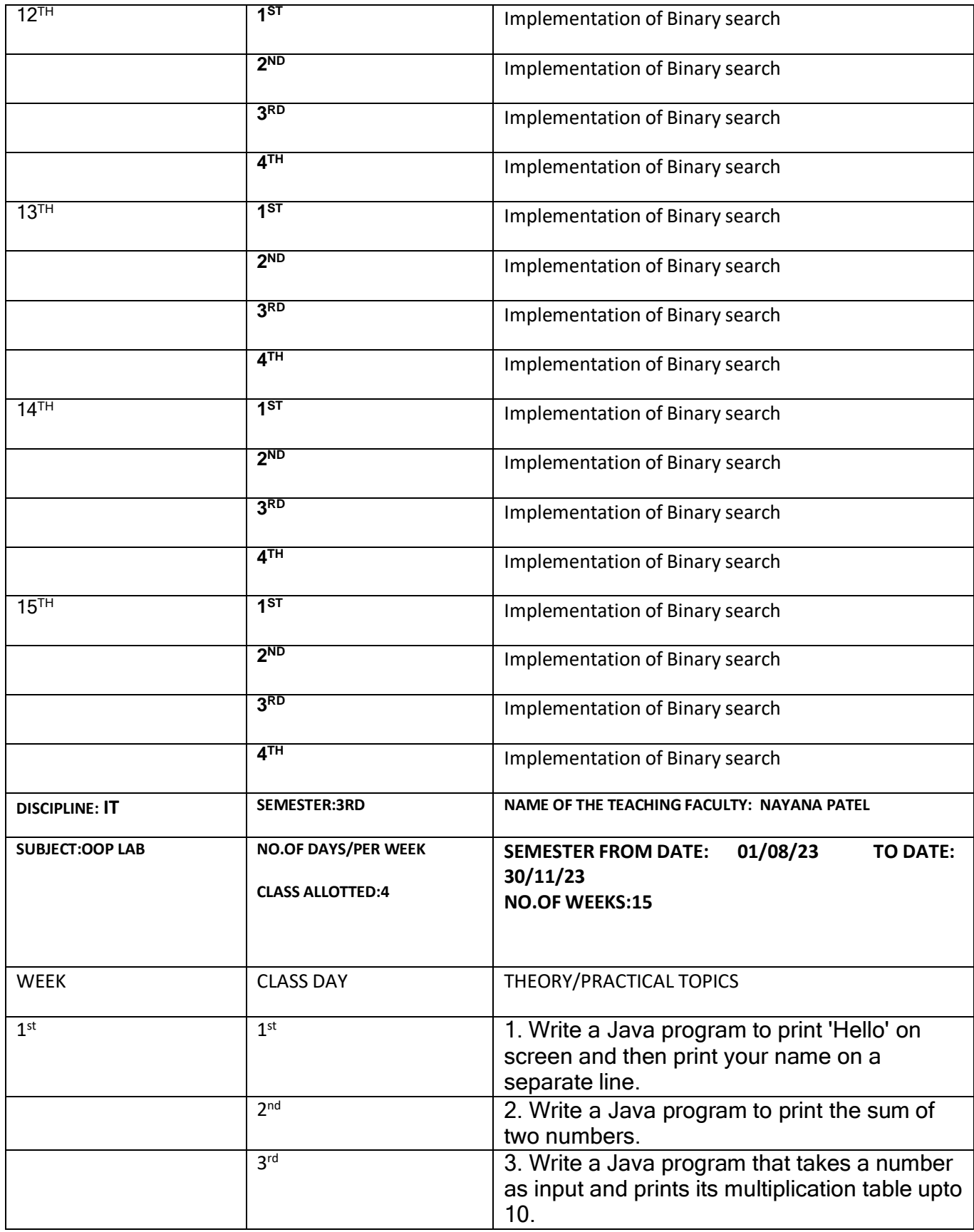

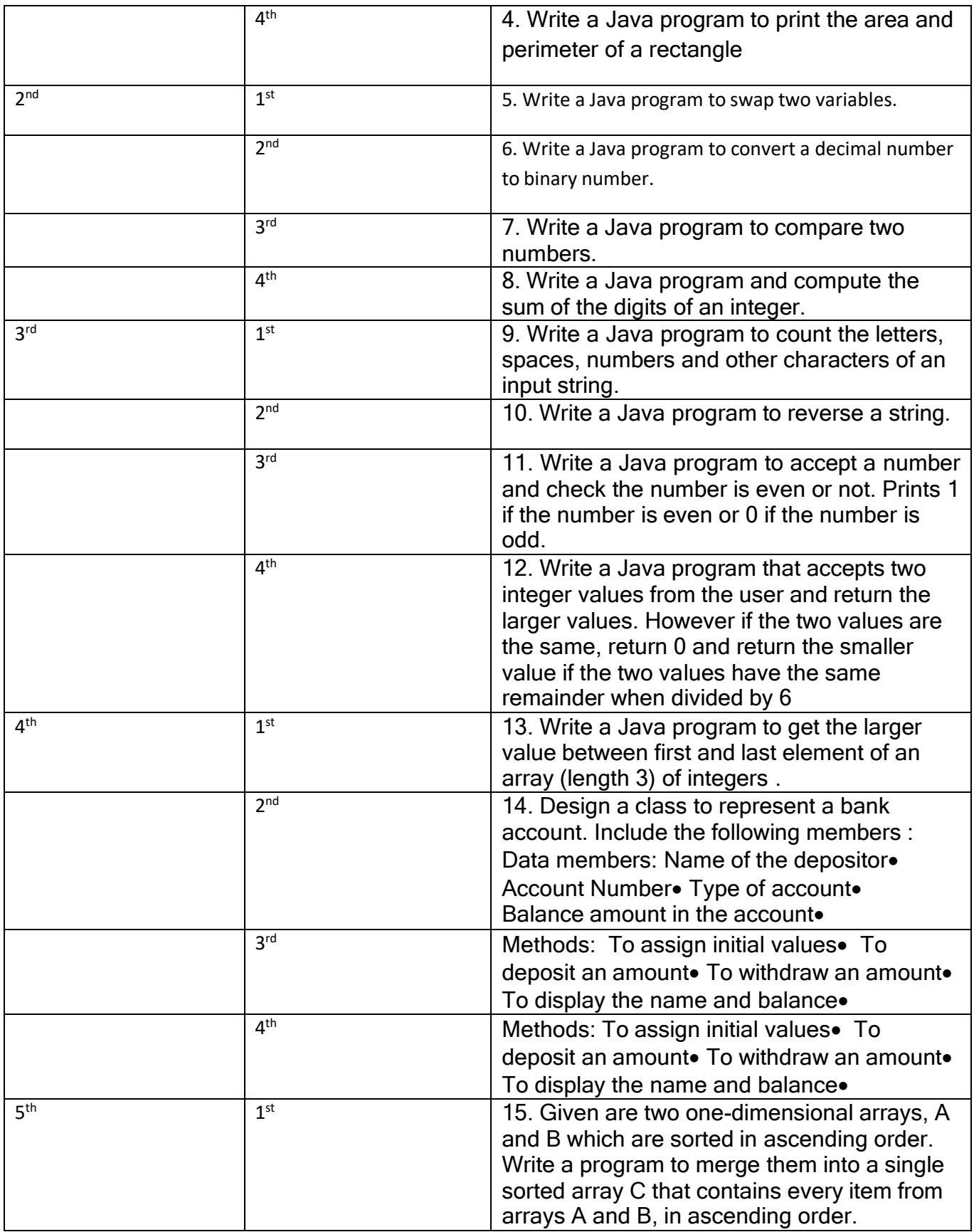

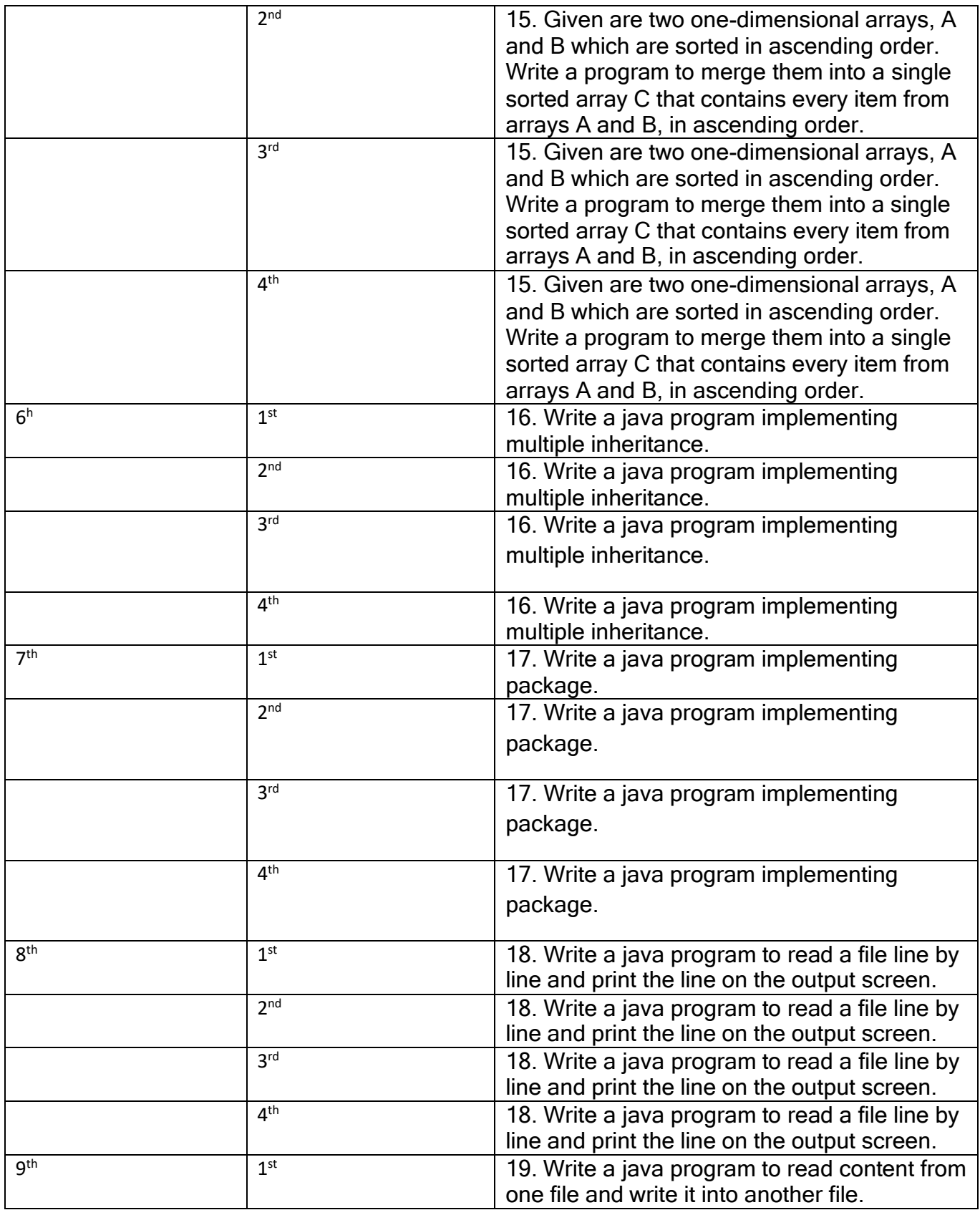

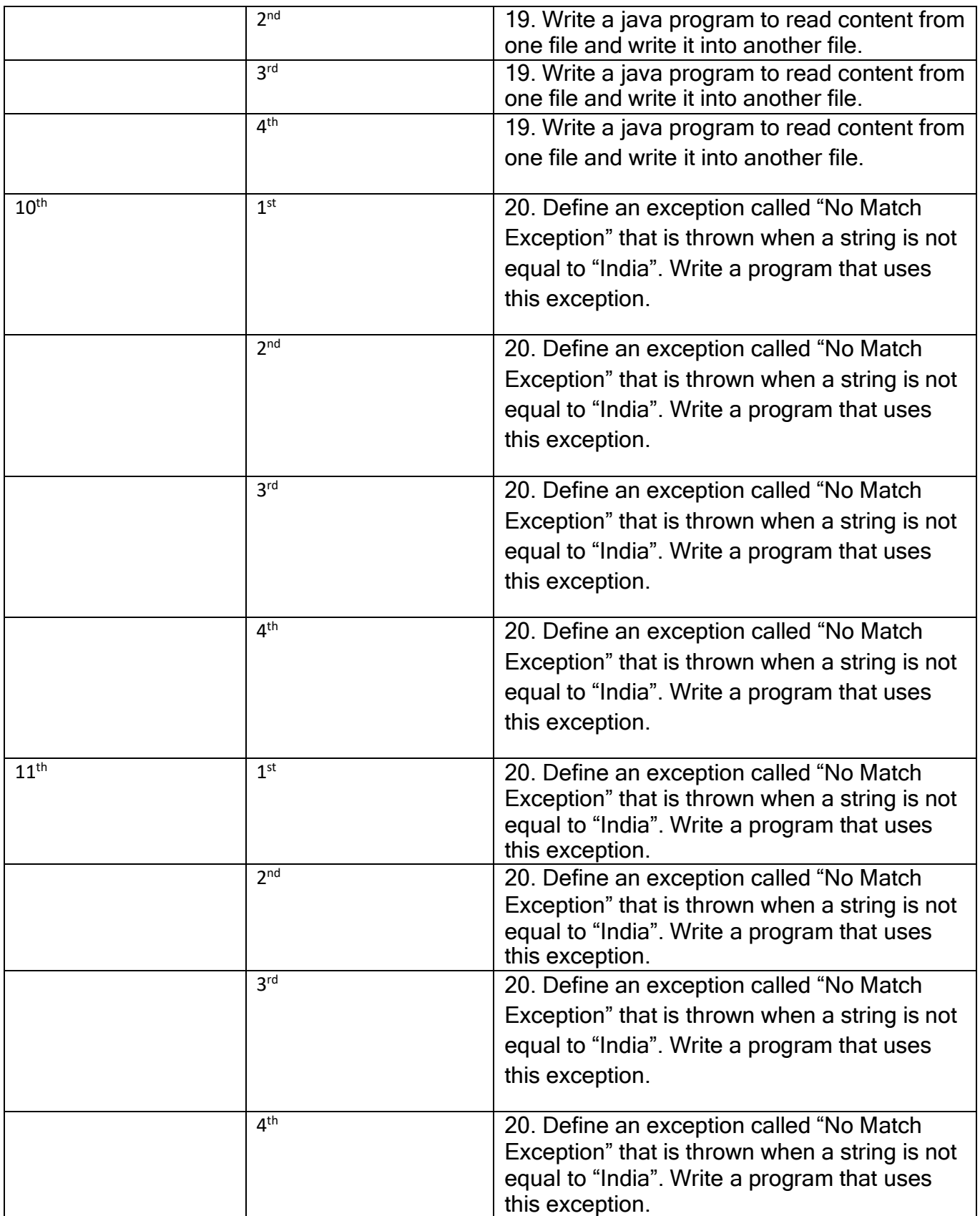

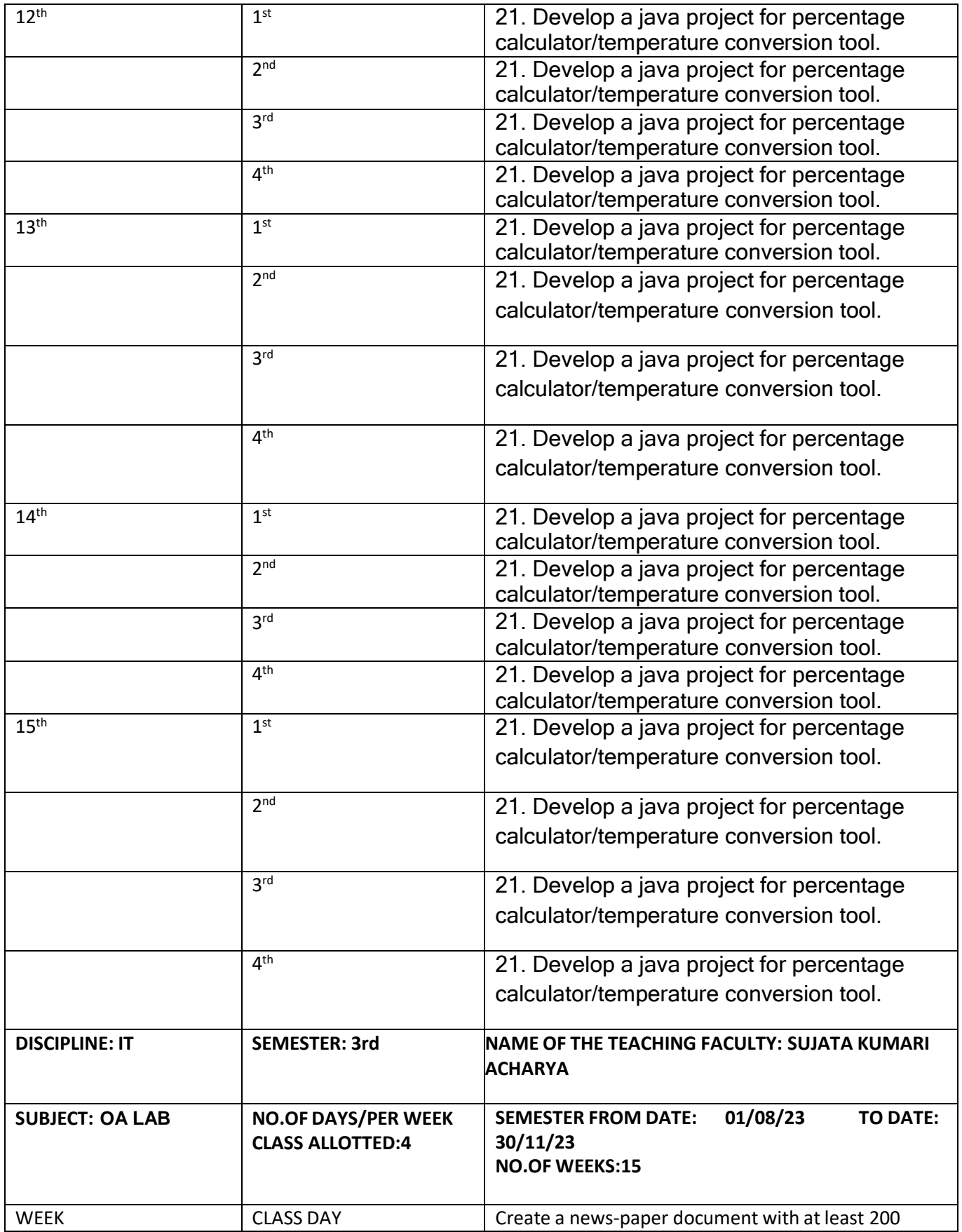

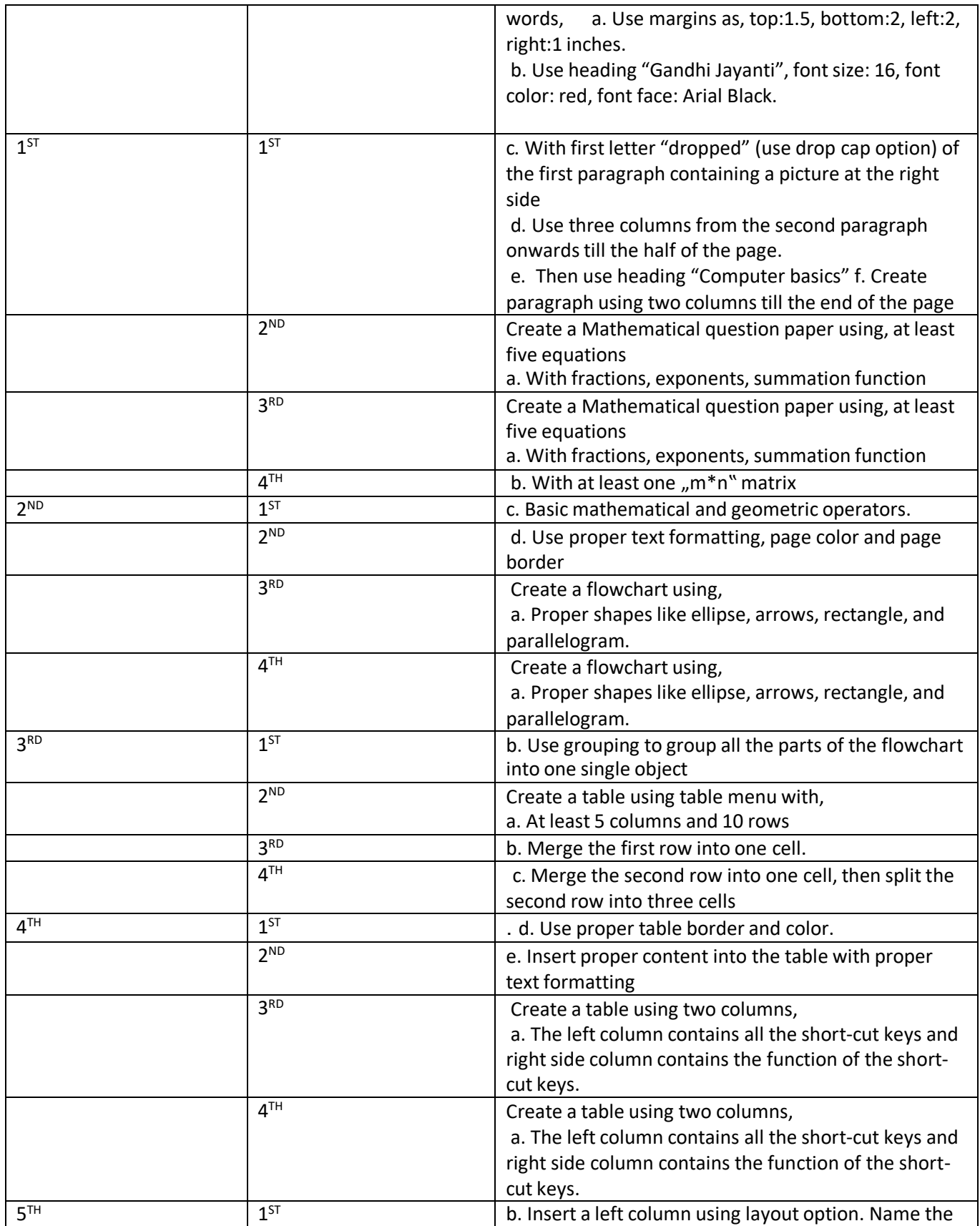

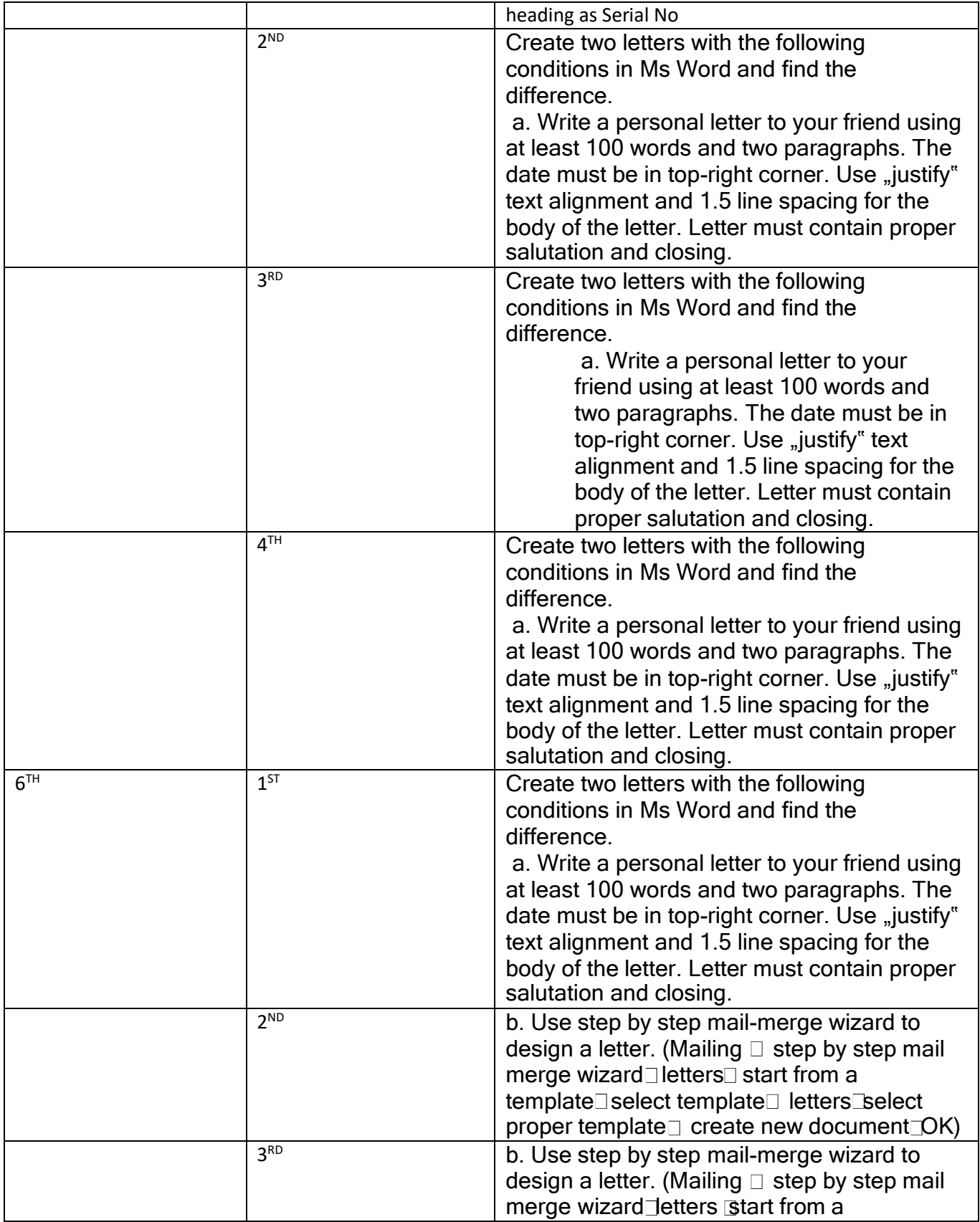

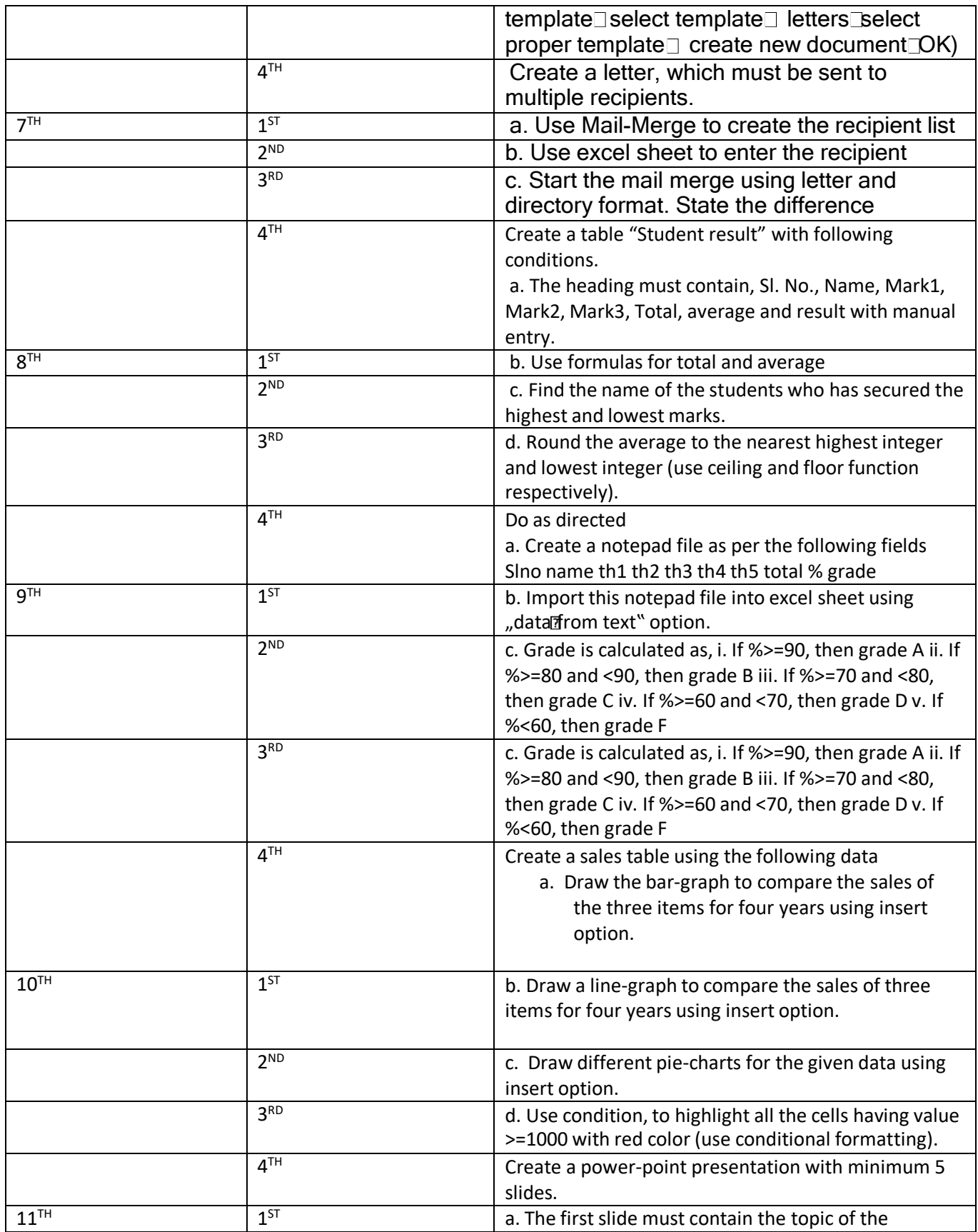

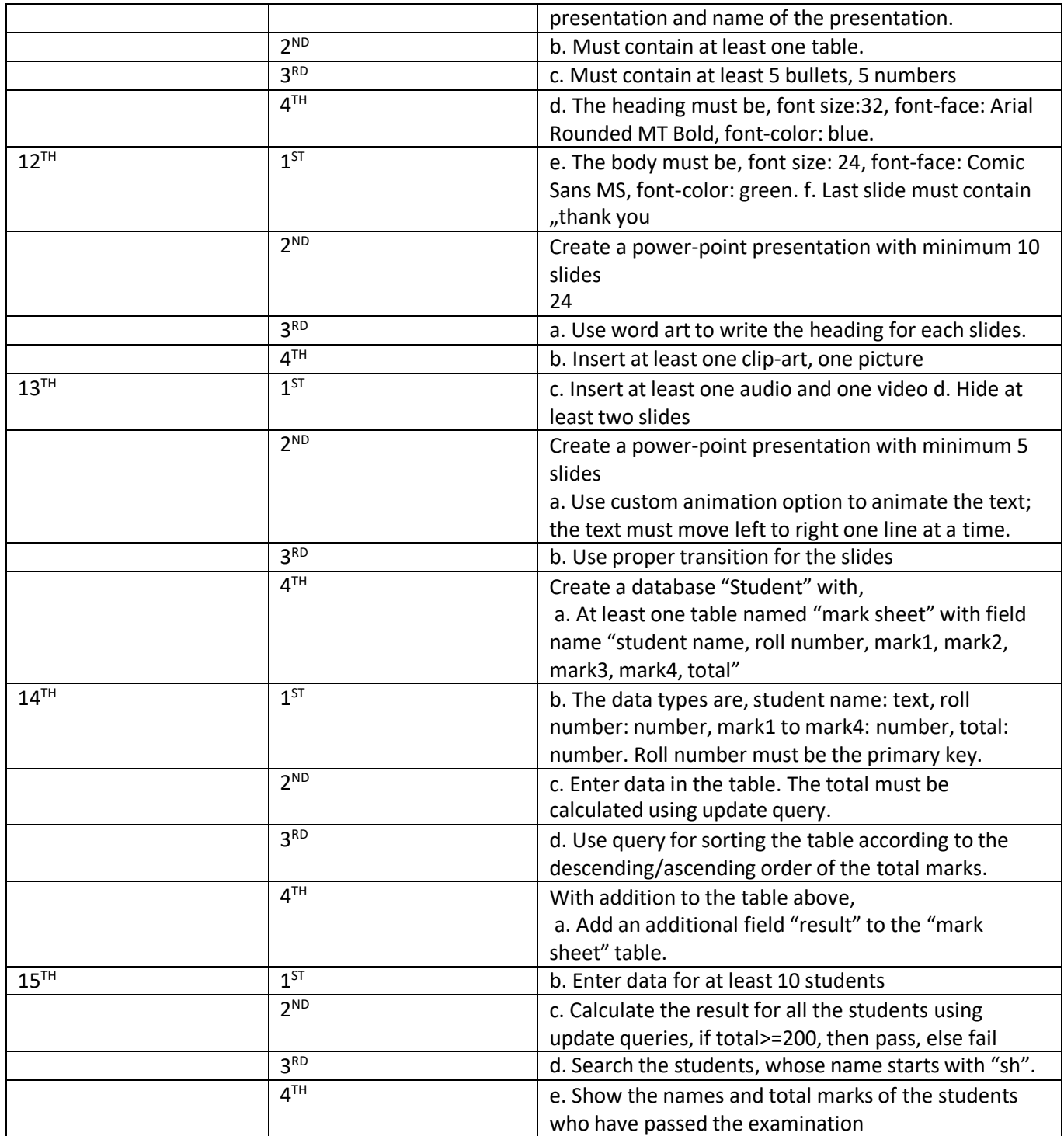